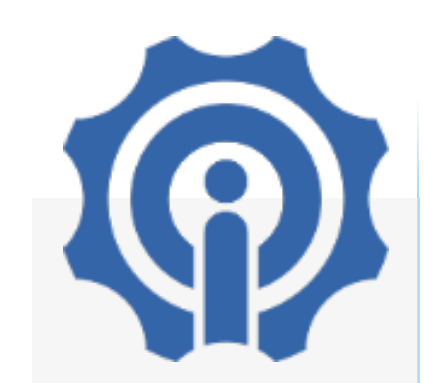

[Product](https://www.itead.cc/wiki/Product) [Tutorial](https://www.itead.cc/wiki/Tutorial) [Project](https://www.itead.cc/wiki/Project) [download](https://www.itead.cc/wiki/Download) [Support Desk](http://support.iteadstudio.com/) [ITEAD Blog](http://blog.iteadstudio.com/)

 $\equiv$  Tools

[What links here](https://www.itead.cc/wiki/Special:WhatLinksHere/Nextion_HMI_Solution) [Related changes](https://www.itead.cc/wiki/Special:RecentChangesLinked/Nextion_HMI_Solution) [Special pages](https://www.itead.cc/wiki/Special:SpecialPages) [Printable version](https://www.itead.cc/wiki/index.php?title=Nextion_HMI_Solution&printable=yes) [Permanent link](https://www.itead.cc/wiki/index.php?title=Nextion_HMI_Solution&oldid=6091) [Page information](https://www.itead.cc/wiki/index.php?title=Nextion_HMI_Solution&action=info)

[Page](https://www.itead.cc/wiki/Nextion_HMI_Solution) [Discussion](https://www.itead.cc/wiki/index.php?title=Talk:Nextion_HMI_Solution&action=edit&redlink=1) **[Read](https://www.itead.cc/wiki/Nextion_HMI_Solution) [View source](https://www.itead.cc/wiki/index.php?title=Nextion_HMI_Solution&action=edit) [View history](https://www.itead.cc/wiki/index.php?title=Nextion_HMI_Solution&action=history)** Search

Q

# Nextion HMI Solution

**Contents** [hide] 1 Overview [Selection Table](#page-1-0) [Nextion Instruction Set](#page-2-0) [Nextion Editor Quick Start Guide](#page-3-0) [CE-EMC, RoHS Test Report and Certificate](#page-3-0) [3D printing bezel](#page-3-0) [Useful links](#page-5-0) [Related Downloads](#page-5-0)

# Overview

Nextion is a Seamless Human Machine Interface (HMI) solution that provides a control and visualisation interface between a human and a process, machine, application or appliance. Nextion is mainly applied to IoT or consumer electronics field. It is the best solution to replace the traditional LCD and LED Nixie tube.

Nextion includes hardware part (a series of

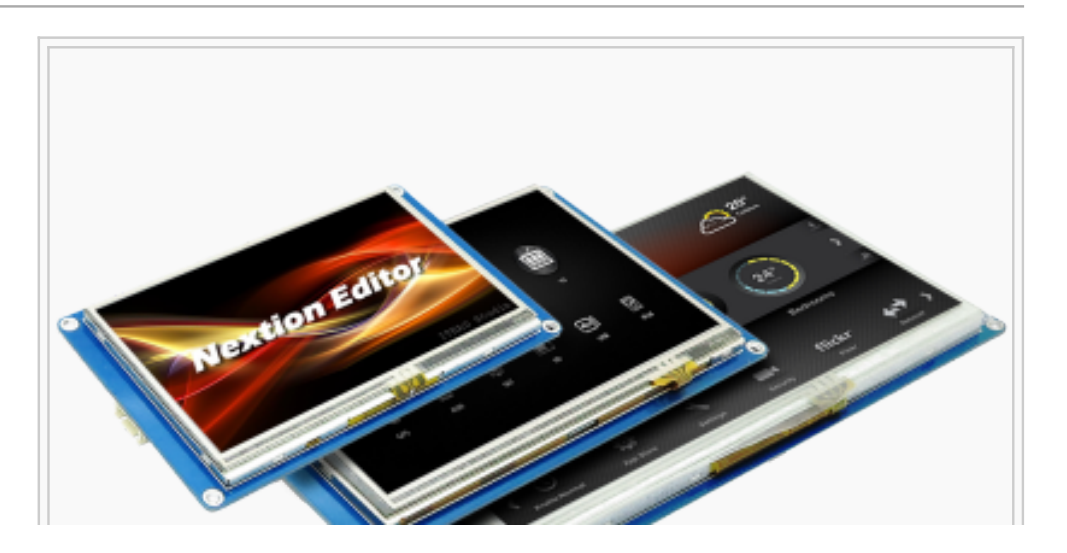

<span id="page-1-0"></span>[TFT boards\) and software part \(the Nextion](http://nextion.itead.cc/) editor  $\mathbb{F}$ . The Nextion TFT board uses only one serial port to communicate. It lets you avoid the hassle of wiring. We notice that most engineers spend much time in application development but get

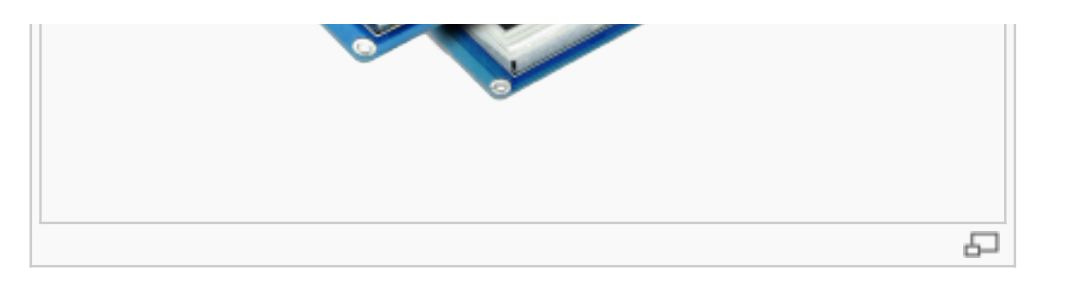

unsatisfactory results. In this situation, Nextion editor has mass components such as button, text, progress bar, slider, instrument panel etc. to enrich your interface design. And the drag-and-drop function ensures that you spend less time in programming, which will reduce 99% of your development workloads. With the help of this WYSIWYG editor, designing a GUI is a piece of cake.

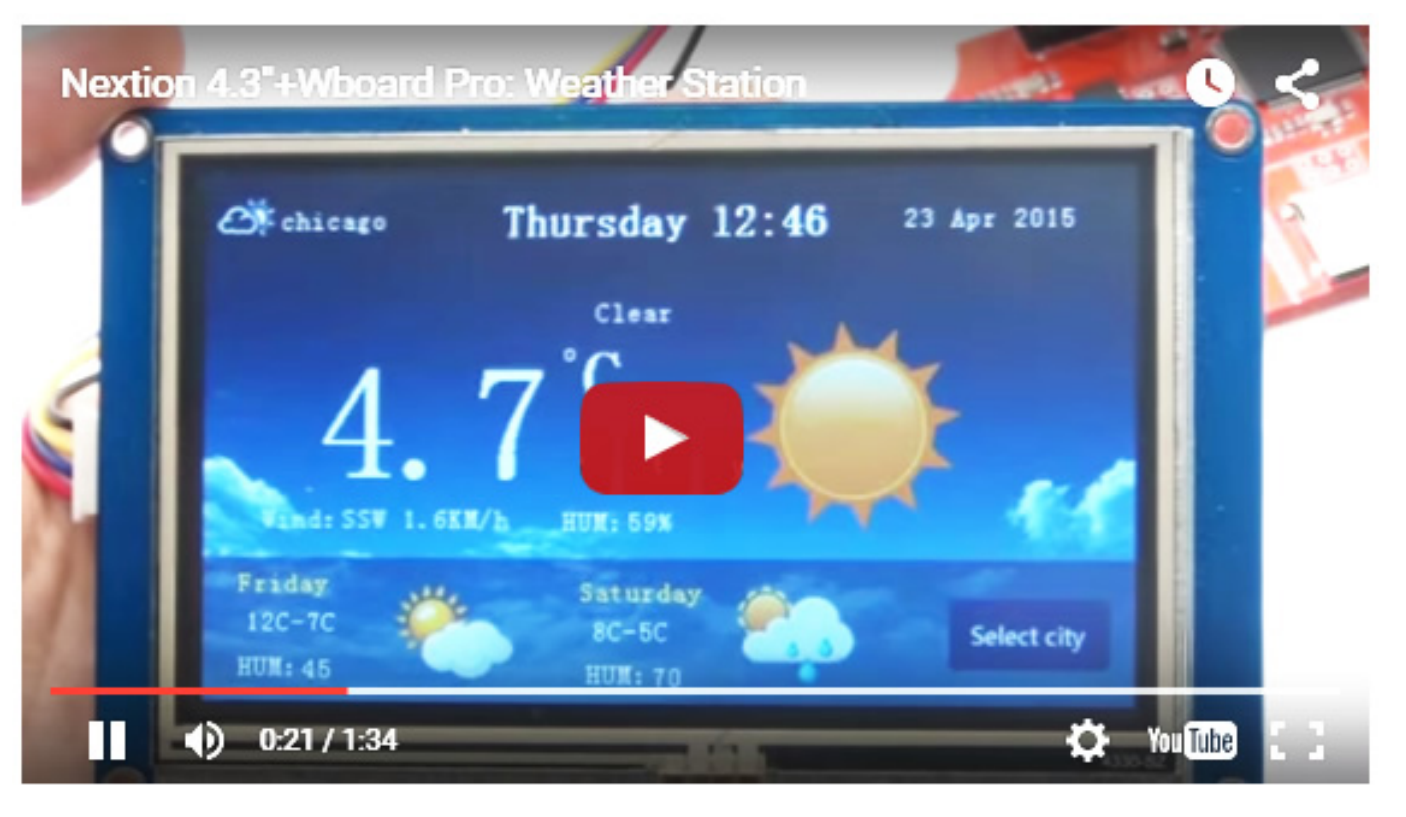

[Watch the vedio and learn the tutorial click here.](http://blog.iteadstudio.com/weather-station-use-nextion-4-3-with-wboard/)  $\mathbb{F}$ 

# Selection Table

<span id="page-2-0"></span>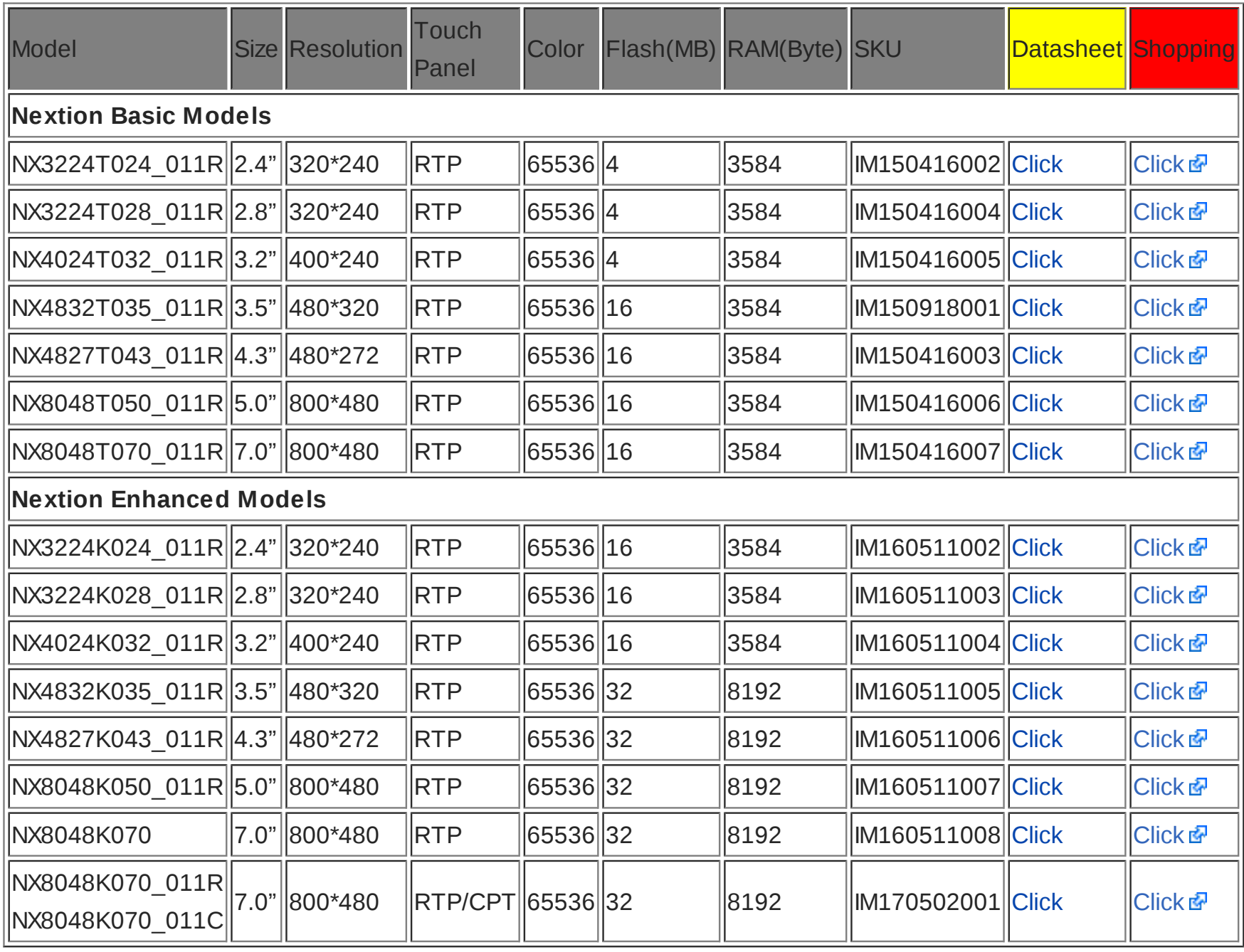

## [Nextion Instruction Set](https://www.itead.cc/wiki/Nextion_Instruction_Set)

1.Classification I: Operation Commands of Component and System

- <span id="page-3-0"></span>2.Classification II: GUI Designing Command
- 3.Nextion HMI: System Variables List
- 4.Nextion HMI: Color Code List
- 5.Format of Device Return Data

[View more details](https://www.itead.cc/wiki/Nextion_Instruction_Set)

# [Nextion Editor Quick Start Guide](https://www.itead.cc/wiki/Nextion_Editor_Quick_Start_Guide)

In the future, Nextion Editor will provide a set of examples intended to speed up your work and creation process. Examples are fully-comented and explained, thus allowing a quick start in designing user interface. Browse [through the given examples and learn how to create GUI application with minimum of time and effort. View more](https://www.itead.cc/wiki/Nextion_Editor_Quick_Start_Guide) details

#### CE-EMC, RoHS Test Report and Certificate

[CE-EMC Test Report for ITEAD Nextion Displays](https://www.itead.cc/wiki/File:CE-EMC_Test_Report_for_ITEAD_Nextion_Displays.pdf)

[CE-EMC Certificate of Compliance for ITEAD Nextion Displays](https://www.itead.cc/wiki/File:CE-EMC_Certificate_of_Compliance_for_ITEAD_Nextion_Displays.pdf)

[RoHS Test Report for ITEAD Nextion Displays](https://www.itead.cc/wiki/File:RoHS-Nextion.pdf)

### 3D printing bezel

Some people requested a bezel. Thus our engineer designed 3D bezel models.

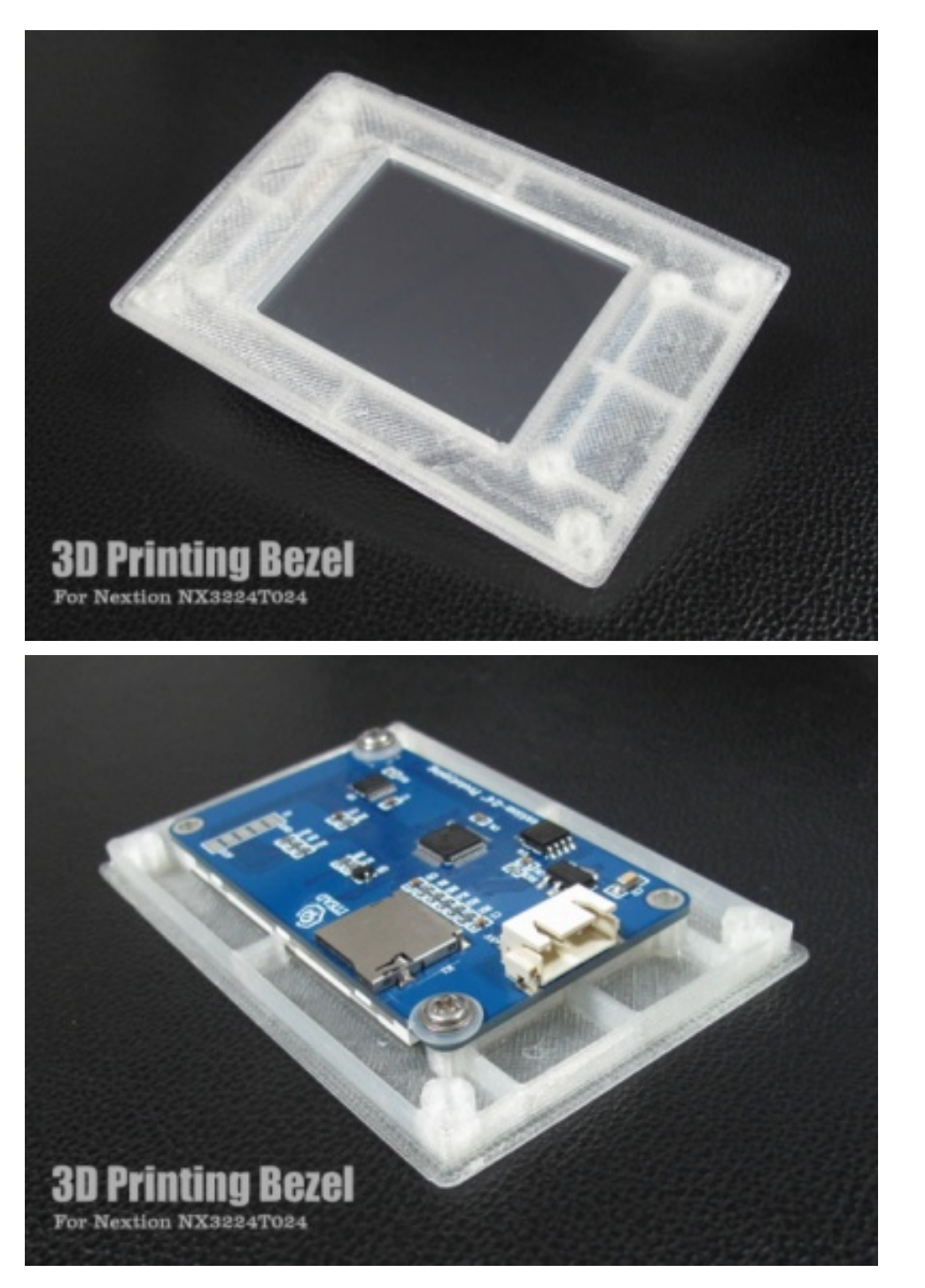

**Nextion Bezel 3D Design in .STL format:**

<span id="page-5-0"></span>[File:3D\\_Model\\_Nextion-2.4.zip](https://www.itead.cc/wiki/File:3D_Model_Nextion-2.4%27%27.zip)

[File:3D\\_Model\\_Nextion-2.8.zip](https://www.itead.cc/wiki/File:3D_Model_Nextion-2.8%27%27.zip)

[File:3D\\_Model\\_Nextion-3.2.zip](https://www.itead.cc/wiki/File:3D_Model_Nextion-3.2%27%27.zip)

[File:3D\\_Model\\_Nextion-3.5.zip](https://www.itead.cc/wiki/File:3D_Model_Nextion-3.5%27%27.zip)

[File:3D\\_Model\\_Nextion-4.3.zip](https://www.itead.cc/wiki/File:3D_Model_Nextion-4.3%27%27.zip)

[File:3D\\_Model\\_Nextion-5.0.zip](https://www.itead.cc/wiki/File:3D_Model_Nextion-5.0%27%27.zip)

[File:3D\\_Model\\_Nextion-7.0.zip](https://www.itead.cc/wiki/File:3D_Model_Nextion-7.0%27%27.zip)

#### Useful links

**[Nextion User Manual](http://support.iteadstudio.com/discussions/topics/1000065323)** [Nextion Forum](http://support.iteadstudio.com/discussions/1000058038) [1st Nextion Contest Entries](https://itead.freshdesk.com/support/discussions/topics/11000008424) [Die Nextion TFT-Touchpanels im Detail](http://tutorials.boecker-systemelektronik.de/Nextion_Lehrgang/NEX1_0.html) [Tools, Tips, Tricks and How-TOs](http://support.iteadstudio.com/support/discussions/topics/11000007783) &

#### Related Downloads

**[Arduino Library for Nextion](https://github.com/itead/ITEADLIB_Arduino_Nextion) &** 

**Demo for basic Nextion displays:**

[File:Demo\\_Nextion\\_2.4\\_v0\\_32.zip](https://www.itead.cc/wiki/File:Demo_Nextion_2.4_v0_32.zip)

[File:Demo\\_Nextion\\_2.8\\_v0\\_32.zip](https://www.itead.cc/wiki/File:Demo_Nextion_2.8_v0_32.zip)

[File:Demo\\_Nextion\\_3.2\\_v0\\_32.zip](https://www.itead.cc/wiki/File:Demo_Nextion_3.2_v0_32.zip)

[File:Demo\\_Nextion\\_3.5\\_v0\\_32.zip](https://www.itead.cc/wiki/File:Demo_Nextion_3.5_v0_32.zip)

[File:Demo\\_Nextion\\_4.3\\_v0\\_32.zip](https://www.itead.cc/wiki/File:Demo_Nextion_4.3_v0_32.zip)

[File:Demo\\_Nextion\\_5.0\\_v0\\_32.zip](https://www.itead.cc/wiki/File:Demo_Nextion_5.0_v0_32.zip)

[File:Demo\\_Nextion\\_7.0\\_v0\\_32.zip](https://www.itead.cc/wiki/File:Demo_Nextion_7.0_v0_32.zip)

**Demo for enhanced Nextion displays:**

[File:Enhanced\\_Nextion\\_2.4-2.8\\_Demo.zip](https://www.itead.cc/wiki/File:Enhanced_Nextion_2.4-2.8_Demo.zip)

[File:Enhanced\\_Nextion\\_3.2\\_Demo.zip](https://www.itead.cc/wiki/File:Enhanced_Nextion_3.2_Demo.zip)

[File:Enhanced\\_Nextion\\_3.5\\_Demo.zip](https://www.itead.cc/wiki/File:Enhanced_Nextion_3.5_Demo.zip)

[File:Enhanced\\_Nextion\\_4.3\\_Demo.zip](https://www.itead.cc/wiki/File:Enhanced_Nextion_4.3_Demo.zip)

[File:Enhanced\\_Nextion\\_5.0-7.0\\_Demo.zip](https://www.itead.cc/wiki/File:Enhanced_Nextion_5.0-7.0_Demo.zip)

[Download Latest Nextion Editor](http://nextion.itead.cc/download.html) a

This page w as last modified on 17 July 2017, at 03:51.

This page has been accessed 548,329 times.

[Privacy policy](https://www.itead.cc/wiki/ITEAD_Wiki:Privacy_policy) [About ITEAD Wiki](https://www.itead.cc/wiki/ITEAD_Wiki:About) [Disclaimers](https://www.itead.cc/wiki/ITEAD_Wiki:General_disclaimer)

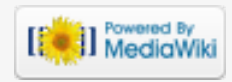